## **Examen VWO - Compex**

Voorbereidend Wetenschappelijk Onderwijs

# <sup>20</sup> **03**

Tijdvak 1 Maandag 26 mei 13.30 – 16.30 uur

**Voor dit examen zijn maximaal 82 punten te behalen; het examen bestaat uit 27 vragen.** 

#### **Attentie!**

**Voor de vragen 14 tot en met 27 moet je de computer gebruiken. Schrijf de antwoorden op deze vragen op papier, tenzij anders is aangegeven.** 

**Indien gevraagd wordt de resultaten op te slaan, doe je dat op één van de uitgereikte diskettes in het diskettestation A:\.** 

**Voor elk vraagnummer is aangegeven hoeveel punten met een goed antwoord behaald kunnen worden.** 

**Voor de uitwerking van vraag 8 is een bijlage toegevoegd.** 

Als bij een vraag een verklaring, uitleg, berekening of afleiding gevraagd wordt, worden aan het antwoord meestal geen punten toegekend als deze verklaring, uitleg, berekening of afleiding ontbreekt.

Notion the content of the content of the content of the content of the content of the content of the content of the content of the content of the content of the content of the content of the content of the content of the Geef niet meer antwoorden (redenen, voorbeelden e.d.) dan er worden gevraagd. Als er bijvoorbeeld twee redenen worden gevraagd en je geeft meer dan twee redenen, dan worden alleen de eerste twee in de beoordeling meegeteld.

Eind 1995 is in Frans Guyana de astronomische satelliet ISO gelanceerd. ISO staat voor "Infra-red Space Observatory". De satelliet meet de intensiteit van infraroodstraling met golflengten tussen 2,5 µm en 250 µm.

De kosmische objecten die ISO bestudeert, hebben een lage temperatuur en kunnen worden beschouwd als zwarte stralers.

3p **1** Bereken de temperatuur van het koudste object waarvan de top van de stralingskromme door ISO te meten is.

> Voor zijn energievoorziening maakt ISO gebruik van een zonnepaneel. Een automatisch systeem zorgt ervoor dat het zonnepaneel tijdens de vlucht steeds zo wordt gericht, dat het zoveel mogelijk zonnestraling opvangt.

 $2p \quad 2 \Box$  Leg uit of deze manier van richten een meetsysteem, een stuursysteem of een regelsysteem is.

> De waarnemingsapparatuur moet een lage temperatuur hebben. Om die te bereiken, wordt de waarnemingsapparatuur van ISO voortdurend gekoeld. Als koelsysteem wordt een cryostaat (een soort grote thermosfles) gebruikt die met 2100 liter vloeibaar helium gevuld is. Om te illustreren hoe goed de cryostaat geïsoleerd is, werd in een persbericht een vergelijking gemaakt met de volgende situatie:

> *"Wanneer de cryostaat gevuld wordt met* 2100 kg *kokend water in plaats van met vloeibaar helium, duurt het* 6,0 jaar *voordat het water tot kamertemperatuur* (20 ºC) *afgekoeld is."*

4p **3** Bereken het gemiddelde vermogen dat in die situatie door de isolatie wordt doorgelaten.

figuur 1

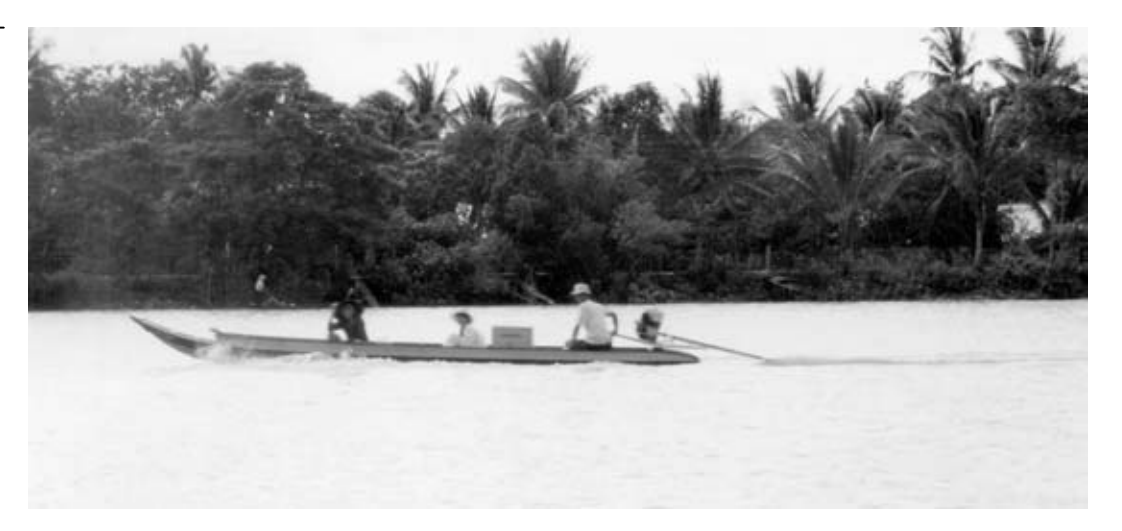

Frans heeft op vakantie in Vietnam een foto van een boot gemaakt. Zie figuur 1.

De boot heeft een lengte van 6,5 m. Op het negatief is de afbeelding van de boot 21 mm lang. De foto werd gemaakt met een lens met een brandpuntsafstand van 80 mm.

 $3p \cdot 4 \Box$  Bereken de afstand tussen Frans en de boot toen hij de foto maakte.

De boot heeft een constante snelheid van  $8.5 \text{ m s}^{-1}$ . Het fototoestel bewoog niet tijdens het nemen van de foto. Frans weet niet meer met welke sluitertijd de foto is gemaakt. Omdat hij op de foto geen noemenswaardige bewegingsonscherpte van de armen van de stuurman ziet, denkt hij dat de sluitertijd niet groter was dan één zestigste seconde.

3p **5** Leg met behulp van een berekening en op grond van de foto uit of hij daarin gelijk heeft.

De wrijvingskracht op de boot neemt toe als de boot sneller vaart. Het rendement van de energieomzetting in de buitenboordmotor blijft gelijk.

We bekijken de afstand die de boot met één volle benzinetank kan afleggen.

 $3p \cdot 6 \Box$  Beredeneer of deze afstand bij een hoge snelheid kleiner, even groot of groter is dan bij een lage snelheid.

Sommige mensen kunnen geluid dat hen recht van voren bereikt moeilijk onderscheiden van achtergrondgeluid.

Op de Technische Universiteit in Delft wordt een oplossing voor dit probleem ontwikkeld: de zogenaamde hoorbril. Bij een hoorbril zijn vijf zeer kleine microfoontjes op onderling gelijke afstanden van 24,0 mm aangebracht langs een van de poten van de bril. Zie figuur 2.

figuur 2

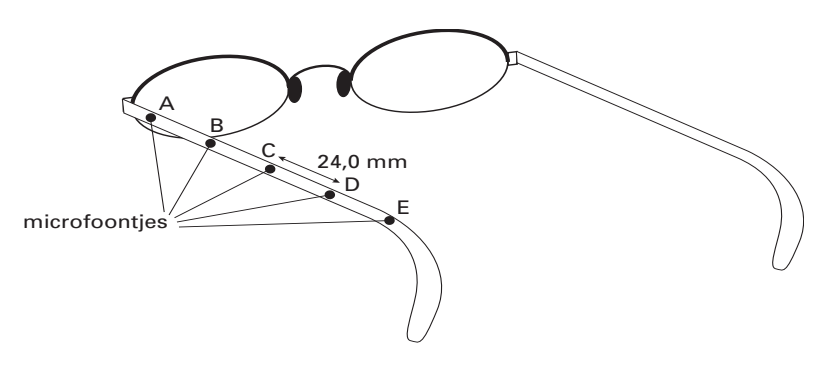

De elektrische signalen van de microfoontjes worden bij elkaar opgeteld. Voordat dit gebeurt, worden er tussen de signalen tijdvertragingen aangebracht. Dit gebeurt zodanig, dat geluid dat recht van voren komt optimaal wordt versterkt. De tijdvertraging tussen de signalen van de microfoontjes A en E is ingesteld op 280 µs. Voor deze instelling is uitgegaan van een bepaalde waarde van de omgevingstemperatuur.

 $3p \quad 7 \quad \Box$  Ga na van welke omgevingstemperatuur men is uitgegaan.

Wanneer het geluid onder een hoek op de serie microfoons invalt, kunnen bepaalde frequenties worden verzwakt door het optellen van de signalen. Stel dat een vlakke geluidsgolf onder een hoek van 30,0° op de serie microfoontjes invalt. Zie figuur 3.

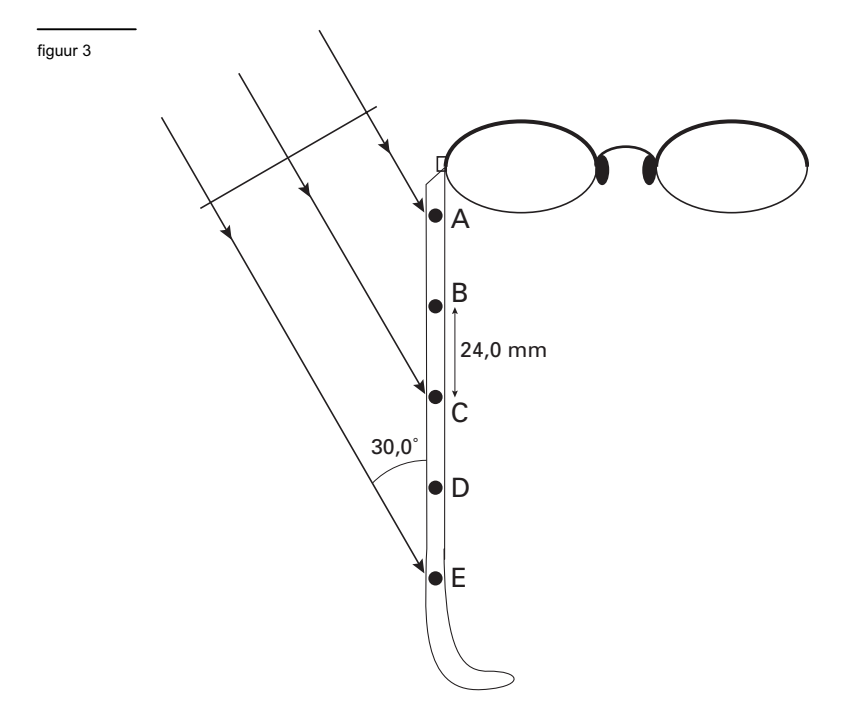

Figuur 3 staat ook op de bijlage.

5p **8** Bereken de laagste frequentie van het geluid waarbij de signalen van de eerste en de laatste microfoon elkaar precies opheffen. Geef daartoe in de figuur op de bijlage de afstand aan die het geluid naar microfoontje E méér moet afleggen dan naar microfoontje A. Ga uit van een omgevingstemperatuur van 20 ˚C.

Het opgetelde elektrische signaal gaat naar een zendertje in de poot van de bril. In het oor bevindt zich een hoorapparaat dat het uitgezonden signaal ontvangt en het vervolgens via een luidsprekertje aan het oor doorgeeft.

In Delft zijn metingen aan de hoorbril verricht. Het resultaat van een serie metingen bij een geluidsfrequentie van 4800 Hz is te zien in figuur 4. Met een dikke lijn is in deze figuur voor verschillende richtingen aangegeven hoeveel het geluidsniveau bij gebruik van de hoorbril lager is ten opzichte van de richting 'recht van voren'.

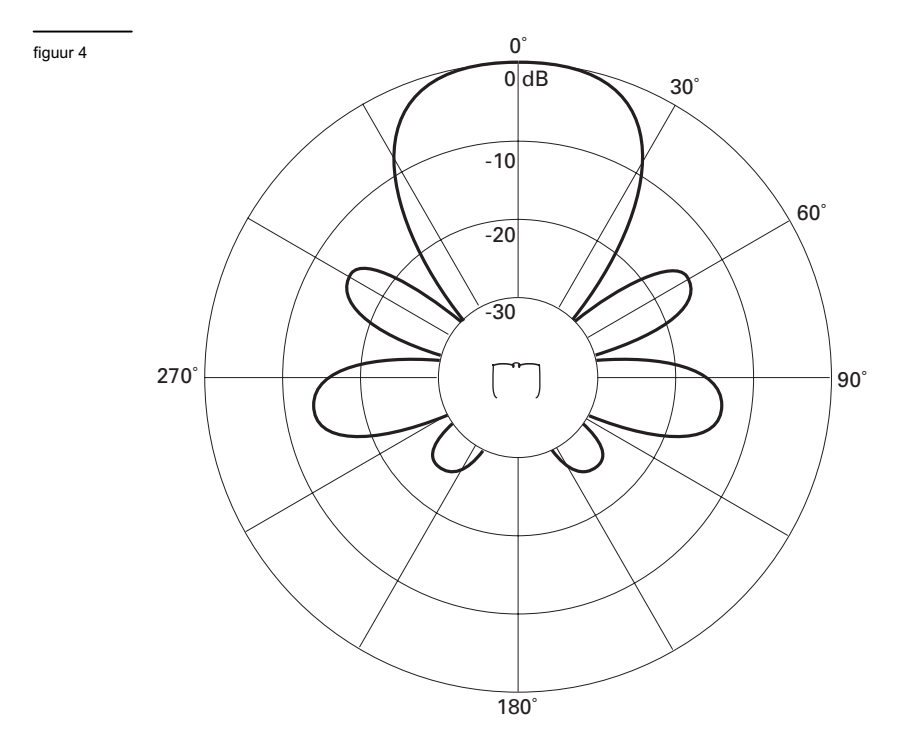

- 4p **9** Beschrijf de opzet voor een experiment dat resulteert in een diagram zoals in figuur 4. Geef daarbij aan: -wat je nodig hebt;
	- -welke grootheden je constant houdt;
	- -welke grootheid je varieert;
	- -welke grootheid je meet.

De elektronica in de hoorbril werkt op een spanning van 1,2 V bij een stroomsterkte van 50 µA. Voor het leveren van de benodigde energie denkt men aan zonnecellen, die op de poten van de bril zijn bevestigd. De hoorbril moet nog kunnen werken bij schemering. De lichtintensiteit bedraagt dan  $1.4 \text{ W m}^{-2}$ . Men verwacht zonnecellen te kunnen gebruiken met een rendement van 20%.

4p **10** Ga na of deze manier van energievoorziening haalbaar is. Bereken daartoe eerst de benodigde oppervlakte van de zonnecellen.

Een gasontladingsbuis heeft twee elektroden aan de uiteinden. Zie figuur 5.

#### $\exists$ l ⊫ figuur 5

De buis werkt alleen als de spanning tussen de elektroden voldoende groot is. De buis is uitgerust met een ontstekingsmechanisme, de zogenaamde starter. Bij het inschakelen zorgt de starter ervoor dat de spanning tussen de elektroden 450 volt wordt. Het gasmengsel in de buis bestaat onder meer uit kwikdamp. In dit mengsel komen ook (vrije) elektronen voor. Bij een spanning van 450 V krijgen deze elektronen voldoende energie om kwikatomen te ioniseren.

Een korte gasontladingsbuis werkt op dezelfde spanning als een lange.

 $3p \cdot 11 \Box$  Leg uit of een elektron in een korte of in een lange buis de grootste elektrische kracht ondervindt.

In figuur 6 is een energieschema van een kwikatoom getekend. Enkele energieovergangen die binnen dit atoom kunnen optreden, zijn met genummerde pijlen aangegeven. Niet getekende overgangen worden in deze opgave buiten beschouwing gelaten. 3p **12** Leg uit bij welke van de genummerde overgangen zichtbaar licht wordt uitgezonden. Voor het fabriceren van chips voor computers moeten grote plakken silicium worden gereinigd. Het te reinigen oppervlak wordt daartoe onder een speciale gasontladingsbuis gelegd. Deze gasontladingsbuis zendt UV-straling uit. Door de UV-straling ontstaan losse zuurstofatomen, die de verontreiniging verwijderen. Voor het splitsen van een zuurstofmolecuul in twee losse atomen is een energie vereist van minstens 4,94 eV. 4p **13** Bepaal de grootste golflengte van de door het figuur 6 energieniveauschema van kwik ionisatieniveau 10,4 7,90 7,68 6,69 4,86 4,66  $\Omega$  $23$ 4 5 7 8 6 E (eV)

kwik uitgezonden straling die een zuurstofmolecuul in twee losse atomen kan splitsen.

### *Dit was de laatste vraag van het schriftelijk gedeelte. Ga verder met de vragen van het computergedeelte.*

artikel

## **GPS-SATELLIET VERTELT TOT OP HALVE METER NAUWKEURIG WAAR U BENT**

**Weten waar je bent is van groot belang voor iemand die reist, vooral op zee, in de lucht of in de woestijn. Het Global Positioning System (GPS) is daarbij een nauwkeurig hulpmiddel.** 

Dit navigatiesysteem bestaat uit vierentwintig GPS-satellieten die in verschillende banen op een hoogte van zo'n 20.000 km boven het aardoppervlak draaien. Door de signalen van een aantal satellieten te verwerken, kan overal ter wereld tot op een halve meter nauwkeurig de positie worden vastgesteld. Om het systeem in stand te houden,

worden er regelmatig nieuwe GPSsatellieten gelanceerd. Eerst wordt een draagraket in een baan gebracht op ruim duizend km hoogte. Vanuit deze draagraket wordt vervolgens de GPS-satelliet naar zijn uiteindelijke baan geschoten.

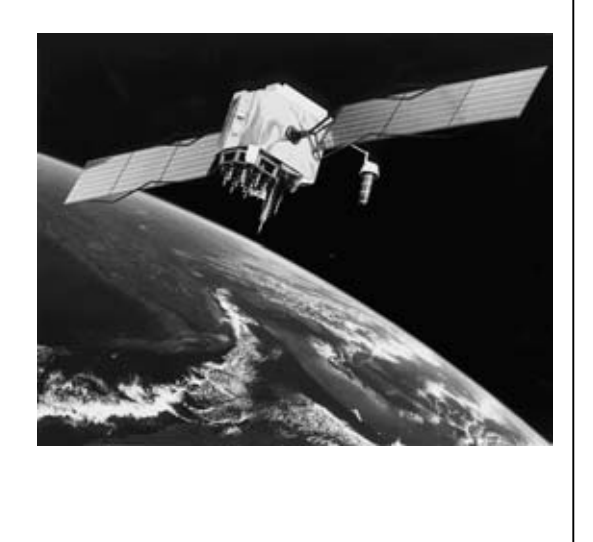

Deze lancering gaan we in een computermodel nabootsen*.*

#### **Deel I**

*Klik in het computerscherm op* GPS-satelliet. *Hiermee wordt Coach gestart*. *Kies de activiteit* **GPS-1***. Voer het model uit.*  De blauwe cirkelschijf in venster 1 stelt de aarde voor. De draagraket draait enkele keren in een cirkelbaan om de aarde.

figuur 7

 $2p \cdot 14 \Box$  Bepaal op welke hoogte boven het aardoppervlak de draagraket rondcirkelt.

> Vanuit de draagraket wordt op een bepaald moment de GPS-satelliet gelanceerd vanuit punt A van de baan. Deze GPS-satelliet komt in een elliptische baan om de aarde terecht. Door de startwaarde van  $v_y$  aan te passen, beschrijft het model nu de ellipsbaan van de GPS-satelliet.

- *Verander de startwaarde van v*<sup>y</sup> *in*   $-8,8 \cdot 10^3$  ms<sup>-1</sup> en voer het model opnieuw uit.
- *Gebruik de menu-optie* **Simulatie** *om de startwaarde van v*y *zódanig te veranderen dat het verste punt* B *van de ellipsbaan op een afstand van* 2810<sup>6</sup> m *van het middelpunt van de aarde komt te liggen. Zie figuur 7.*
- $2p \ 15 \Box$  Voer het model uit met deze nieuwe startwaarde en sla de nieuwe startwaarde in het model op.

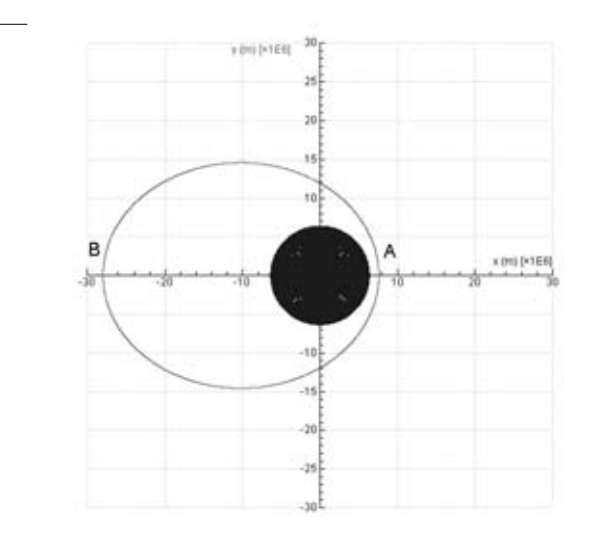

*Bewaar het resultaat op de diskette* GPS1 (A:\)*; geef het bestand dezelfde naam als je achternaam gevolgd door* \_GPS1 *(bijvoorbeeld* A:\janssen\_GPS1). *Verlaat de activiteit* **GPS-1**.

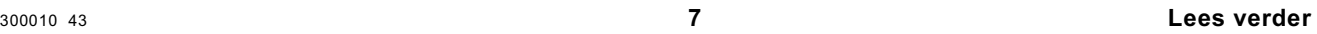

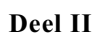

- *Kies de activiteit* **GPS-2** *en voer het model uit.* Het vorige model liet de GPS-satelliet starten in A. In dit model wordt dezelfde ellipsbaan beschreven met B als beginpunt.
- Als de GPS-satelliet van B naar A beweegt, wordt zijn afstand tot de aarde kleiner.  $_{2p}$  **16**  $\Box$  Leg met behulp van de begrippen kinetische energie en zwaarte-energie uit of de snelheid dan groter wordt, kleiner wordt of gelijk blijft.
- 2p **17** Bepaal de grootte van de snelheid in punt A. Schrijf op welke stappen je daarvoor genomen hebt.

Met het programma kun je verschillende diagrammen maken waaruit de omlooptijd van de GPS-satelliet is te bepalen.

*Maak één van deze diagrammen in Coach.* 

- 3p **18** Laat (met behulp van dit diagram) zien dat de omlooptijd (vrijwel) gelijk is aan 6 uur en 34 minuten.
	- *Bewaar het resultaat op de diskette* GPS2 (A:\)*; geef het bestand dezelfde naam als je achternaam gevolgd door* \_GPS2 (*bijvoorbeeld* A:\janssen\_GPS2).

Om zijn navigatietaak te kunnen uitvoeren, moet de afstand *r* van de GPS-satelliet tot de aarde constant zijn. De ellipsbaan moet dus veranderd worden in een cirkelbaan. Daartoe wordt in punt B kortstondig een stuurraket tot ontbranding gebracht, waardoor de GPS-satelliet een snelheid krijgt van  $v_y = 3{,}773 \cdot 10^3$  ms<sup>-1</sup>.

De massa van de GPS-satelliet is 900 kg. Verwaarloos de massaverandering door het bijsturen.

3p **19** Bepaal de stoot die de GPS-satelliet door de ontbranding van de stuurraket krijgt.

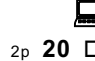

*Voeg deze snelheidsverandering als volgt aan het model toe:* ALS  $t = ...$  DAN ...  $2p$  **20** □ Voer het model opnieuw uit. Voer het model opnieuw uit.

> *Bewaar het resultaat op de diskette* GPS3 (A:\)*; geef het bestand dezelfde naam als je achternaam gevolgd door* \_GPS3 *(bijvoorbeeld* A:\janssen\_GPS3). *Verlaat dit project en stop Coach.*

## Opgave 6 Stralingsmeting

Werknemers die met radioactieve stoffen omgaan, zijn verplicht om een stralingsbadge (dosimeter) te dragen. Zie figuur 8. Bij de badges hoort een ijkgrafiek. Deze geeft de zwarting *Z* van de film als functie van de opgelopen dosis *D* (voor een persoon van gemiddelde massa).

## **Deel I**

*Klik in het computerscherm op*  Stralingsmeting. *Hiermee wordt Coach gestart*.

#### *Kies de activiteit* **IJkgrafiek**. Op het scherm staat de tabel **ijking**.

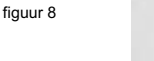

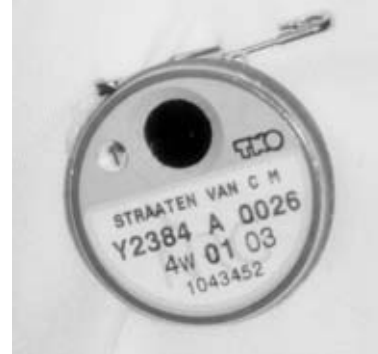

Deze tabel bevat de meetgegevens waarmee de ijkgrafiek van de film gemaakt kan worden. 2p **21** Maak de ijkgrafiek. Geef het diagram zodanig weer dat er alleen grote punten te zien zijn, zonder verbindingslijn. Geef het diagram horizontale en verticale rasterlijnen.

*Bewaar het resultaat op de diskette* Stralingsmeting (A:\)*; geef het bestand dezelfde naam als je achternaam gevolgd door* \_ijk *(bijvoorbeeld* A:\janssen\_ijk).

De ijkgrafiek kan benaderd worden met de volgende exponentiële functie:  $Z = a.Exp[b.D] + c.$ Hierin is:

- -*Z* de zwarting;
- -*D* de dosis in mGy;
- -a, b en c zijn nader te bepalen constanten.

## *Benader de ijkgrafiek met behulp van de optie* **Functiefit**.

Start met  $b = -0.01$  en zet de punaise vast bij de oorsprong  $(0,0)$ . Leg de kromme 'met de hand' zo goed mogelijk op de grafiek en gebruik vervolgens de optie **Auto-fit**.

2p **22** Bepaal de waarden voor a, b en c en gebruik de optie **Voeg toe** om een getrokken lijn door de meetpunten te verkrijgen.

*Bewaar het resultaat op de diskette* Stralingsmeting (A:\)*; geef het bestand dezelfde naam als je achternaam gevolgd door* \_fit *(bijvoorbeeld* A:\janssen\_fit). *Verlaat de activiteit* **IJkgrafiek**.

## **Deel II**

Met de waarden a, b en c zoals die volgen uit **Functiefit** kan het volgende verband worden afgeleid:

 $D = 40 - 38,85 \cdot ln(2,8 - Z)$ . Hierin is: -*D* de dosis in mGy; -*Z* de zwarting.

De stralingsbadges van de werknemers worden regelmatig gecontroleerd. Onder normale omstandigheden meet men alleen de opgelopen stralingsdosis ten gevolge van de achtergrondstraling. Daarom varieert de zwarting van de badges met de draagtijd.

## *Kies de activiteit* **Badgedata1***.*

In de tabel **achtergronddosis** vind je de zwartingen Z van de badges van zestien personeelsleden als functie van de draagtijd t.

3p **23** Wijzig de tabel **achtergronddosis** zodanig dat de kolom Z onzichtbaar is en er een extra kolom in staat met de dosis D (in mGy) zoals die met de formule berekend kan worden. Maak vervolgens een diagram met de dosis *D* als functie van de tijd *t*.

*Let op: de laatste vragen van dit examen staan op de volgende pagina.* 

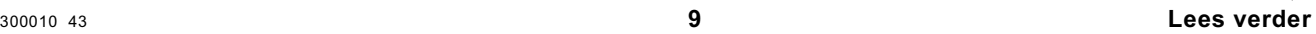

De 'normale dagdosis' is gedefinieerd als de opgelopen dosis per dag ten gevolge van de achtergrondstraling.

 $_{2p}$  **24**  $\Box$  Bepaal met behulp van het  $D(t)$ -diagram deze 'normale dagdosis' en beschrijf de door jou gevolgde methode.

*Bewaar het resultaat op de diskette* Stralingsmeting (A:\)*; geef het bestand dezelfde naam als je achternaam gevolgd door* \_badge1 *(bijvoorbeeld* A:\janssen\_badge1). *Verlaat de activiteit* **Badgedata1.**

## **Deel III**

Op vrijdag 13 september 2002 miste men in het laboratorium een radioactief preparaat met het radioactieve isotoop <sup>60</sup>Co. Het preparaat is onmiddellijk opgespoord en verwijderd. Het bleek al enige tijd in een hoek van het laboratorium te hebben gelegen. De badges van alle personeelsleden zijn meteen ingenomen. Uit de zwartingen zijn de bijbehorende doses bepaald.

In het laboratorium wordt dag en nacht gewerkt, ook in de weekends. Als een werknemer het laboratorium verlaat, wordt zijn badge bewaard in een kluis met alleen

achtergrondstraling. Sommige personeelsleden hadden pas enkele dagen vóór 13 september een nieuwe badge ontvangen, bij anderen was dat al langer geleden.

Met behulp van al deze gegevens is een diagram gemaakt van de dosis als functie van het aantal dagen dat verlopen is sinds het ontvangen van een nieuwe badge.

- *Kies de activiteit* **Badgedata2***. Het diagram vind je in het venster linksboven.*
- 5p **25** Omschrijf de natuurkundige betekenis van:
	- de helling van het steile stuk van de grafiek;
	- $-$  het tijdstip  $t_{\text{knik}}$  bij de knik in de grafiek;
	- de helling van het vlakkere stuk van de grafiek.
	- Je hoeft de waarden van de hellingen en van  $t_{\text{knik}}$  niet te bepalen.

*Verlaat de activiteit* **Badgedata2** *en sluit Coach af. Je hebt de computer nu niet meer nodig.* 

**Deel IV** 

Bij het verval van Co-60 komen onder andere twee γ-fotonen vrij met energieën van 1,17 MeV en 1,33 MeV.

5p **26** Laat zien dat de bij dit verval uitgezonden energie overeenkomt met het massadefect.

Om een gedeelte van de film in de badge een andere gevoeligheid te geven, is dit gedeelte afgeschermd met een loodfilter van 0,71 mm dikte.

 $3p$  **27**  $\Box$  Schat op grond van een berekening hoeveel procent van de vrijkomende  $\gamma$ -straling die op het loodfilter valt, geabsorbeerd wordt.

**Einde**